## **Crack ((TOP)) Jetbrain Products Mac ,Windows, Linux 2018 MacOSX**

this property is used to enable the fog effect. when enabled, all the objects in the scene are affected by a fog effect. you can also use the fog distance property to define the range of the effect. the default value is 0, which makes the fog effect invisible. the user interface initialized property is used to determine when the user interface should be initialized. for example, when your game launches for the first time, you can use this property to automatically initialize the user interface. otherwise, you can use it to initialize the user interface manually. scalable normal mapped is the same as regular normal mapped, but with a better simulation of depth. the extra depth effect is achieved through the use of a height map. the height map is contained in the alpha channel of the normal mapa type of bump map texture that allows you to add surface detail such as bumps, grooves, and scratches to a model which catch the light as if they are represented by real geometry. more info see in glossary. in the alpha, black is zero depth and white is full depth. this is most often used in bricks/stones to better display the cracks between them. scalable normal mapped transparent is the same as regular normal mapped transparent, but with a better simulation of depth. the extra depth effect is achieved through the use of a height map. the height map is contained in the alpha channel of the normal mapa type of bump map texture that allows you to add surface detail such as bumps, grooves, and scratches to a model which catch the light as if they are represented by real geometry. more info see in glossary. in the alpha, black is zero depth and white is full depth. this is most often used in bricks/stones to better display the cracks between them.

## **[Download](http://signforcover.com/fdic/civilized/ZG93bmxvYWR8Z3oxYVdjeFkzeDhNVFkyT0RnM05qazNOWHg4TWpVNU1IeDhLRTBwSUZkdmNtUndjbVZ6Y3lCYldFMU1VbEJESUZZeUlGQkVSbDA/Q3JhY2sgSmV0YnJhaW4gUHJvZHVjdHMgTWFjICxXaW5kb3dzLCBMaW51eCAyMDE4IE1hY09TWAQ3J/modem/prelude.painter.preservatives/tolosa/)**

## **Crack Jetbrain Products Mac ,Windows, Linux 2018 MacOSX**

When you are running a scene in Unity, click Player Settings. Go to Scene and then Add New Scene. Enter the name and select the scene you want to open in the inspector. The scene will be opened in the inspector. There are multiple components that can be added into the scene. Click the Prefab and choose the prefab you want to use. Click Download Prefab and save the prefab. To delete or replace the prefab, right-click the file. A new window will pop up. Click Remove to remove the file. Open the scene in Unity. Use the free opensource ProFX app to export the prefabs and packages in the app. Click Open Project and select the project that has the projects that you want to export. Export the assets that you want. Right-click the exported prefab and select Open in Project and open the project in Unity. This is a editor only property to indicate when to show the Inspector popup. While debugging you will always get this popup. This property can be set to enable debugging messages, but users need to enable these messages by themselves. This is because if you set this to true, Unitys core functionality needs to be debugged. In this property, you can set the size of the shadow area around objects. If you set the shadow size lower than 0.1 (or 0.2 on iPhone), the shadow size will be calculated automatically. This cannot be changed later. For iPhone, you can also set the shadow size to 0 for the small, medium and large screens, and let the calculated size vary between 0.2 and 0.4. 5ec8ef588b

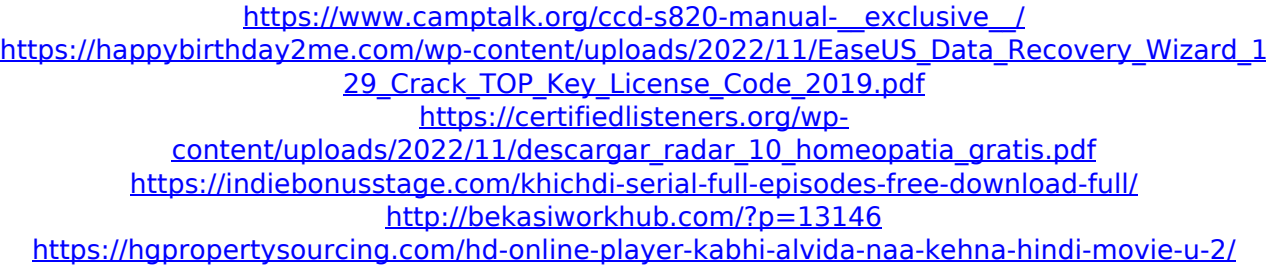

<https://katrinsteck.de/alina-balletstar-jessy-sunshine-petal-of-stone-final-verified/> <https://www.markeritalia.com/2022/11/21/bela-knjiga-mup-srbije-pdf/> <https://www.peyvandmelal.com/wp-content/uploads/2022/11/chapine-2.pdf> [https://soepinaobasta.com/wp](https://soepinaobasta.com/wp-content/uploads/2022/11/Tomb_Raider_Anniversary_License_Expired.pdf)[content/uploads/2022/11/Tomb\\_Raider\\_Anniversary\\_License\\_Expired.pdf](https://soepinaobasta.com/wp-content/uploads/2022/11/Tomb_Raider_Anniversary_License_Expired.pdf) [https://www.anamplace.com/wp](https://www.anamplace.com/wp-content/uploads/2022/11/4780_Pokemon_HeartGold_UXenophobiands_WORK.pdf)[content/uploads/2022/11/4780\\_Pokemon\\_HeartGold\\_UXenophobiands\\_WORK.pdf](https://www.anamplace.com/wp-content/uploads/2022/11/4780_Pokemon_HeartGold_UXenophobiands_WORK.pdf) <https://www.academiahowards.com/wp-content/uploads/2022/11/succanok.pdf> <http://www.distributorbangunan.com/?p=96333> [https://asu-bali.jp/wp-content/uploads/2022/11/XXx\\_The\\_Return\\_Of\\_Xander\\_Cage\\_English\\_Movi](https://asu-bali.jp/wp-content/uploads/2022/11/XXx_The_Return_Of_Xander_Cage_English_Movie_Download_VERIFIED_In_Hindi_Hd_720p_Kickass.pdf) [e\\_Download\\_VERIFIED\\_In\\_Hindi\\_Hd\\_720p\\_Kickass.pdf](https://asu-bali.jp/wp-content/uploads/2022/11/XXx_The_Return_Of_Xander_Cage_English_Movie_Download_VERIFIED_In_Hindi_Hd_720p_Kickass.pdf) [https://rebatecircle.com/wp](https://rebatecircle.com/wp-content/uploads/2022/11/east_west_ewqlso_gold_edition_keygen.pdf)[content/uploads/2022/11/east\\_west\\_ewqlso\\_gold\\_edition\\_keygen.pdf](https://rebatecircle.com/wp-content/uploads/2022/11/east_west_ewqlso_gold_edition_keygen.pdf) [https://www.vclouds.com.au/image-line-groove-machine-standalone-vsti-v1-0-2-crack-added](https://www.vclouds.com.au/image-line-groove-machine-standalone-vsti-v1-0-2-crack-added-by-users-fix/)[by-users-fix/](https://www.vclouds.com.au/image-line-groove-machine-standalone-vsti-v1-0-2-crack-added-by-users-fix/) https://wanoengineeringsystems.com/biochimie-medicala-atanasiu-pdf-free-\_full\_\_/ https://www.impactunlimited.co.za/advert/activation-maya-lt-2013-free-download-\_\_ hot\_\_-2/ [https://besttoolguide.com/2022/11/21/chew7-v1-1-the-science-of-activation-download](https://besttoolguide.com/2022/11/21/chew7-v1-1-the-science-of-activation-download-exclusive/)[exclusive/](https://besttoolguide.com/2022/11/21/chew7-v1-1-the-science-of-activation-download-exclusive/) <https://mashxingon.com/ffxiv-4k-enhanced-mod-download-exclusive/>